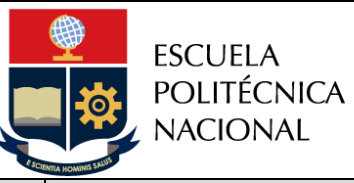

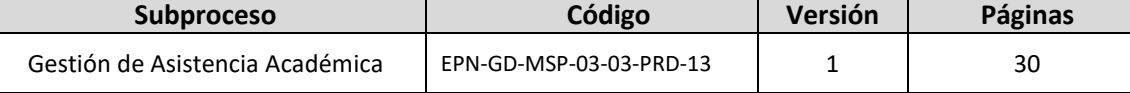

# *PROCEDIMIENTO*

# *"GESTIÓN DE LA UNIDAD DE INTEGRACIÓN CURRICULAR - OPCIÓN DE APROBACIÓN MEDIANTE TRABAJO DE INTEGRACIÓN CURRICULAR"*

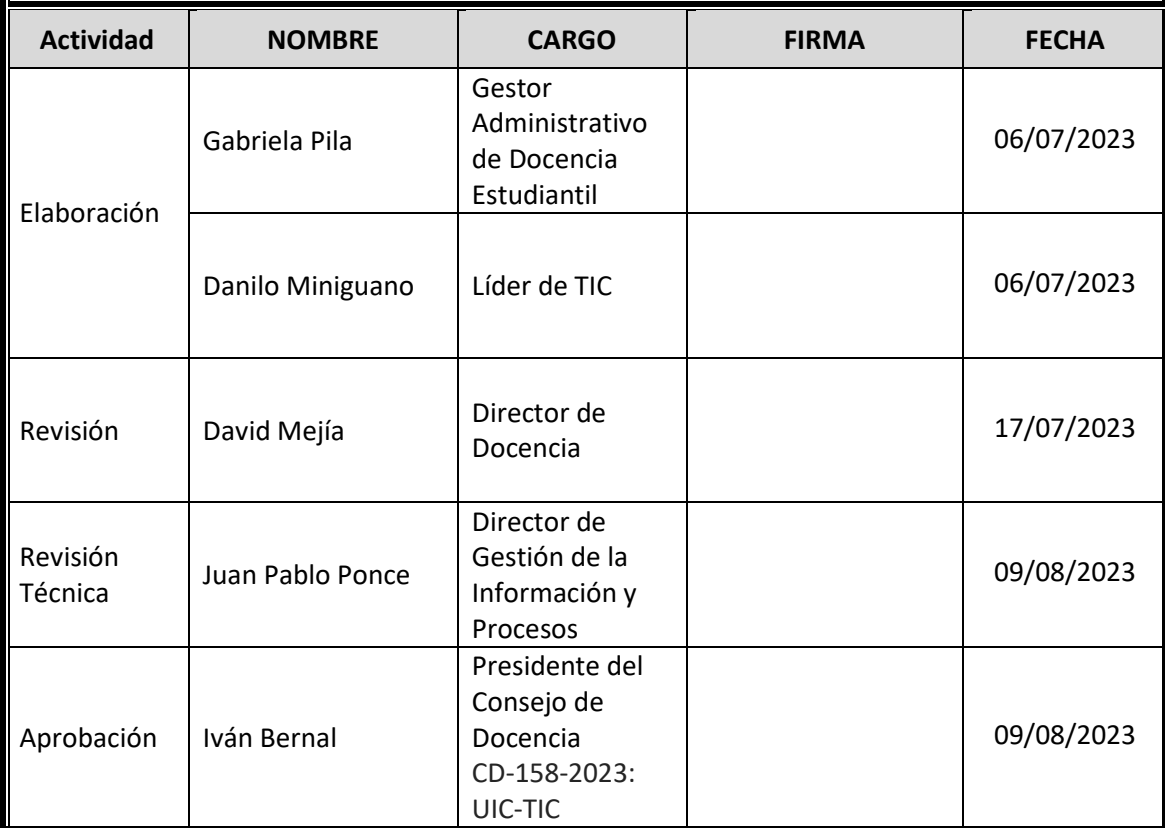

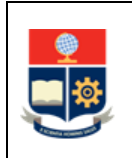

# **CONTROL E HISTORIAL DE CAMBIOS**

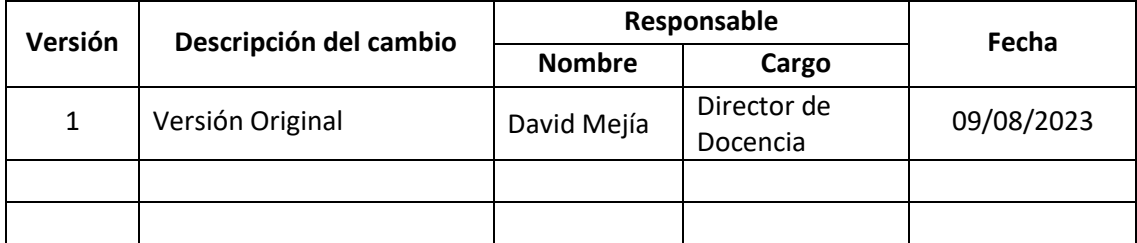

*Nota: Revisar versiones actualizadas en Repositorio Institucional de la EPN.*

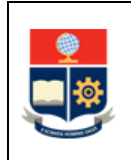

# **Contenido**

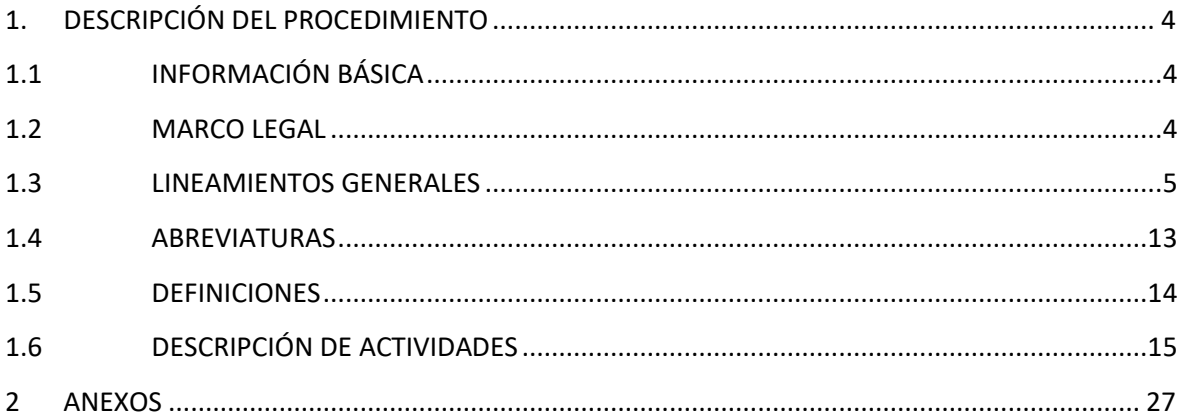

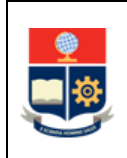

# <span id="page-3-0"></span>**1. DESCRIPCIÓN DEL PROCEDIMIENTO**

# <span id="page-3-1"></span>**1.1 INFORMACIÓN BÁSICA**

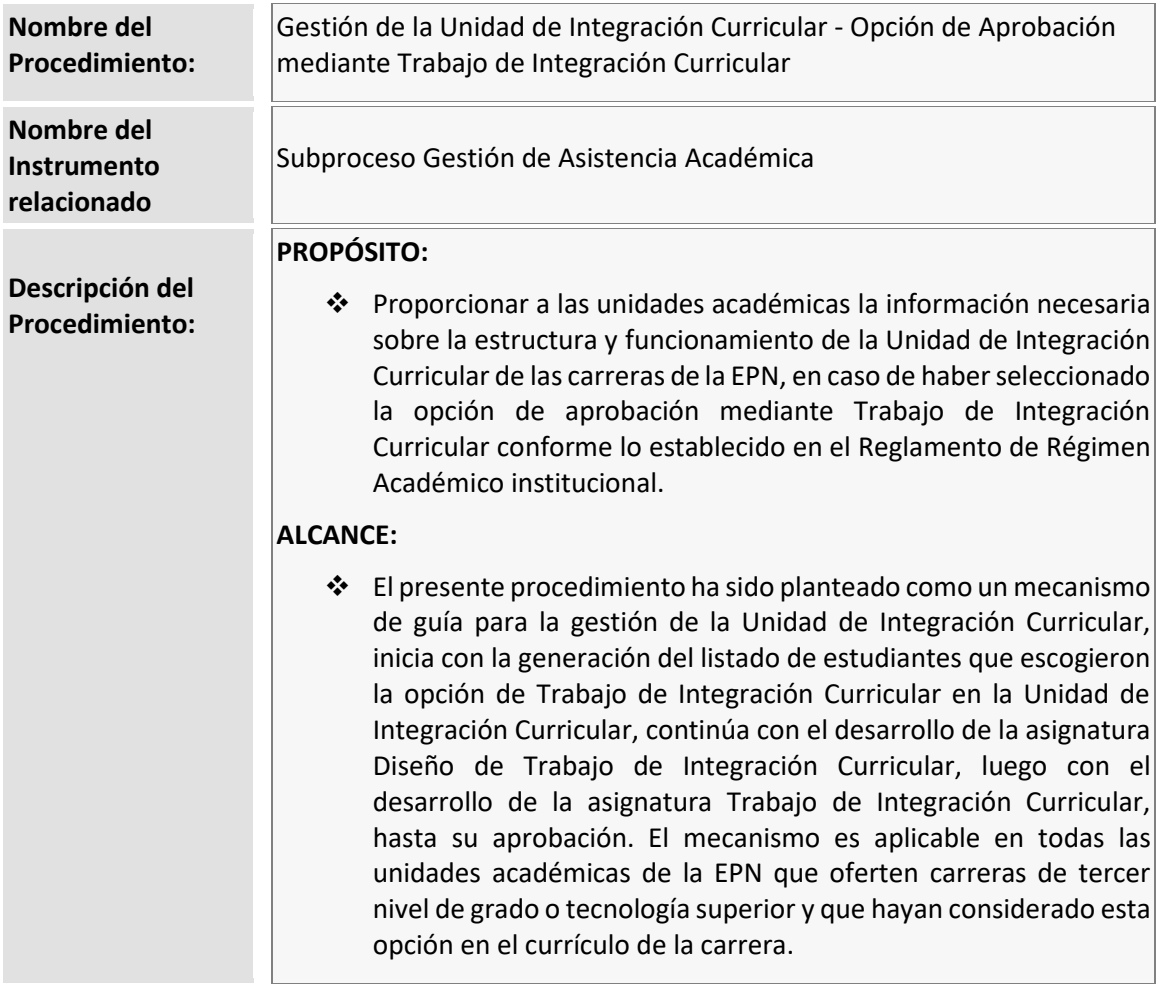

# <span id="page-3-2"></span>**1.2 MARCO LEGAL**

- **REGLAMENTO DE RÉGIMEN ACADÉMICO DEL CONSEJO DE EDUCACIÓN SUPERIOR:** 
	- o Art. 26
- **REGLAMENTO DE RÉGIMEN ACADÉMICO DE LA ESCUELA POLITÉCNICA NACIONAL:** 
	- o Art. 18
	- o Art. 21
	- o Art. 82
	- o Art. 83
	- o Art. 140-149

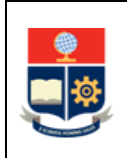

- **LEY ORGÁNICA DE EDUCACIÓN SUPERIOR:**
	- o Art. 207
- **REGLAMENTO DE DISCIPLINA Y SANCIONES DE LA ESCUELA POLITÉCNICA NACIONAL:** o Art. 14

#### **Nota Importante:**

Lo que no se encuentre previsto en este instrumento, se regirá a la normativa legal vigente.

# <span id="page-4-0"></span>**1.3 LINEAMIENTOS GENERALES**

Las opciones de aprobación de la Unidad de Integración Curricular son:

- 1. Trabajo de Integración Curricular (TIC)
- 2. Examen Complexivo (EC)

La definición de lineamientos generales para el presente procedimiento considera únicamente la opción de aprobación mediante Trabajo de Integración Curricular para su ejecución:

#### **Consideraciones Generales**

- El Consejo de Facultad o el Consejo Directivo de la ESFOT designará para cada carrera una Comisión Permanente de Gestión de Integración Curricular (CPGIC), la cual podrá ser responsable de varias carreras, siempre y cuando éstas se encuentren en la misma área de conocimiento, de acuerdo con las conveniencias de la Unidad Académica. La conformación de la comisión y sus funciones se definen en los artículos 148 y 149 del Reglamento de Régimen Académico de la EPN.
- La selección de la opción de aprobación de la Unidad de Integración Curricular (UIC) por parte del estudiante se realiza durante el proceso de matrículas del periodo posterior al que un estudiante aprobó todas las asignaturas del nivel referencial 6, en el caso de las carreras de grado, y del nivel referencial 4, en el caso de tecnología superior. Debido a que los estudiantes avanzan de diferentes formas y con el propósito de que se puedan planificar las opciones de la UIC, en el Sistema Académico Institucional (SAI) se establecerá que la selección se realice cuando el estudiante cumpla con el 55% de los créditos definidos en el plan de estudios.

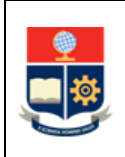

- En caso de que el estudiante no seleccione la opción de aprobación de la UIC no podrá inscribirse en el siguiente periodo académico en la asignatura de Diseño de Trabajo de Integración Curricular (DTIC) o en la Preparación de Examen Complexivo (PEC), según corresponda.
- Para matricularse en la opción de aprobación de la UIC el estudiante debe:
	- a. Tener aprobado 120 créditos del plan de asignaturas, para las carreras de grado; 90 créditos del plan de asignaturas, para las carreras de tecnología superior universitaria; o, 60 créditos del plan de asignaturas, para las carreras de tecnología superior;
	- b. Aprobar las asignaturas que no otorgan créditos, establecidas hasta el nivel de referencia previo al que debe tomar la opción de integración curricular;
	- c. Haber obtenido la suficiencia en inglés; y,
	- d. Haber aprobado la asignatura de DTIC en las carreras de grado, o tomar la asignatura de DTIC como correquisito, en las carreras del nivel técnicotecnológico, según corresponda a la elección del estudiante.
- La opción de aprobación de la UIC, como "asignatura", tendrá un tratamiento particular, ya que el estudiante puede tener hasta tres matrículas, independientemente de la opción en la que se inscriba. Para acceder a la tercera matrícula se requiere de la autorización otorgada por el Consejo de Docencia. Para la segunda matrícula y, en caso de solicitar y obtener la tercera matrícula, no aplica la gratuidad.
- En caso de que un profesor no pueda seguir encargado de la asignatura DTIC debido a licencia por estudios, renuncia, finalización de contrato, entre otras causas, el Jefe de Departamento en coordinación con el Subdecano o Subdirector de la ESFOT asigna a otro profesor, quien continuará con el trabajo realizado por su antecesor. Es obligación del profesor que estuvo inicialmente a cargo de esta asignatura o de haber participado en ella, entregar toda la información que le permita al nuevo profesor continuar con el trabajo planificado.
- Si el Director del TIC debe ausentarse temporal o definitivamente y no puede cumplir con sus funciones, el Decano o Director de la ESFOT, según corresponda, designa a un nuevo Director, para lo cual previamente solicita el informe y las calificaciones, si las hay, al Director saliente, y entrega esta información al nuevo Director, así también notifica al Subdecano o Subdirector de la ESFOT, al Jefe de Departamento y a la CPGIC del cambio aprobado. De ser factible, el Director notifica

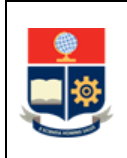

de su ausencia con al menos 30 días de anticipación, tanto al Jefe de Departamento como al Decano o Director de la ESFOT.

- Si un profesor revisor debe ausentarse temporal o definitivamente y no puede cumplir con sus funciones, el Decano o Director de la ESFOT, designa a un nuevo revisor. El Decano o Director de la ESFOT solicita el informe y las calificaciones, si las hay, al profesor revisor saliente, y entrega esta información al nuevo revisor.
- Los cambios que se realicen en el Plan del TIC serán coordinados solamente entre el estudiante con el Director del TIC. El formulario para la presentación del Plan de Trabajo de Integración Curricular F\_AA\_234A actualizado se remite como parte de la documentación que se envíe al Decano o Director de ESFOT para la asignación de revisores. En caso de que se realicen cambios que afecten el título, las actividades o los productos planteados originalmente el profesor debe solicitar la autorización a la CPGIC y remitir el formulario F\_AA\_233A.
- Para estudiantes que tuviesen Plan de Trabajo de Titulación y en caso de que, no se haya realizado la actualización del plan aprobado para su adaptación a las 240 horas del TIC, el estudiante en coordinación con el Director del TIC, acuerdan el nuevo alcance del trabajo, y el Director solicita la aprobación de la modificación planteada a la CPGIC, usando el formulario F\_AA\_233A. La CPGIC responde al pedido en un plazo no superior a 15 días. Este proceso se realiza antes de la fecha establecida en el Calendario Académico para la matriculación del estudiante, y no se podrá realizar la matrícula del estudiante si no se ha cumplido con lo indicado en esta política.
- En caso de estudiantes que tenían un Plan de Trabajo de Titulación, y que migraron a la opción de TIC, y que se encuentran desarrollando el trabajo en grupo, cada estudiante genera un documento para su revisión.

Para cumplir con esta actividad se podrá:

- a. Dividir el trabajo;
- b. Estructurar dos documentos como tomos;
- c. En un documento centrarse en ciertos aspectos del trabajo y en el otro documento en otros aspectos; u,
- d. Otras opciones que sean acordadas con el Subdecano o Subdirector de la ESFOT entre los estudiantes y el Director del TIC. La opción acordada deberá ser notificada por el Director del TIC al Decano o al Director de la ESFOT, el momento de solicitar la designación de profesores revisores.

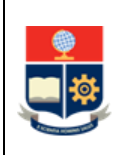

- Cada proyecto a cargo de un profesor involucrará la participación de un grupo de estudiantes que puede estar en un número de entre 2 y 5 (dos y cinco); de existir proyectos que, por sus características, requieran la participación de menos de 2 (dos) o más de 5 (cinco) estudiantes, estos proyectos deberán ser autorizados por la Máxima Autoridad de la Unidad Académica, previo informe que justifique dicha participación por parte del profesor encargado.
- Para la planificación de la asignatura DTIC o TIC se asigna a un profesor por cada grupo o paralelo para cada proyecto aprobado, pudiendo incluirse a estudiantes de otros proyectos del mismo profesor en el mismo paralelo. También se podrá incluir en un mismo paralelo de la asignatura TIC a estudiantes que inicialmente estaban realizando su TIC con un profesor distinto.
- La asignación de los profesores revisores debe remitirse como máximo dos días hábiles posteriores a la recepción de la solicitud del Director del TIC. Si el TIC incluye un componente práctico o un producto final demostrable, los revisores podrán solicitar al estudiante se realice una presentación del componente práctico o el producto final demostrable, la cual debe ser coordinada por el estudiante con los profesores revisores y el Director del TIC.
- Como parte del desarrollo de la asignatura DTIC, cada profesor realiza, al menos, las siguientes actividades:
	- o Introducir al estudiante en metodologías de investigación: se dotará al estudiante de los fundamentos teóricos, metodológicos e instrumentales para realizar una investigación de tipo bibliográfica, experimental y teórica; así como también sobre metodologías que pueden ser de utilidad para el desarrollo del TIC. En el caso de la ESFOT, se realiza el respectivo seguimiento a la ejecución de los planes elaborados por los estudiantes para el TIC.
	- o Desarrollar el Plan de Trabajo de Integración Curricular (F\_AA\_234A): se definirán las actividades que deben ejecutarse para completar con éxito el TIC. Como parte de las actividades a ser ejecutadas se incluirá el redactar, revisar y presentar el documento escrito.

El estudiante con la supervisión del Director del TIC debe realizar el análisis y diseño; definiendo el alcance, herramientas, conjuntos de datos, modelos, o sus equivalentes, entre otros; de la solución que desarrollará en su componente de TIC, con la finalidad de que el estudiante prepare e inicie el

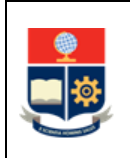

desarrollo de su componente. Lo deseable es que, al final de la asignatura DTIC, el estudiante presente un modelo o prototipo inicial de la solución.

En la asignatura de DTIC se registran dos calificaciones en el SAI: la primera, que se realizará a mitad del periodo; y, la segunda, al final de éste; el estudiante debe obtener una nota mínima de 24/40 para aprobarla, y no existe evaluación de recuperación para esta asignatura.

- Los hitos o componentes que se considerarán para la nota final del TIC son:
	- a. **Trabajo Final (30%):** Es el documento que cada estudiante genera para presentar el o los productos desarrollados en el marco del proyecto, así como el proceso realizado para la consecución de éste. Este documento contiene un marco teórico, la descripción de la metodología empleada, los resultados obtenidos y las conclusiones y recomendaciones del trabajo. La calificación de este hito de evaluación corresponde al Director.
	- b. **Evaluación Continua (30%):** Este hito está a cargo del Director, con base en una evaluación continua del desarrollo del proyecto.
	- c. **Revisión del Documento (40%):** La revisión del documento y del o los productos desarrollados, si lo hubiese, se lleva a cabo por parte de dos profesores afines al área de conocimiento del trabajo desarrollado por el estudiante. A cada profesor revisor le corresponde el veinte por ciento (20%) de la nota de este hito de evaluación.
- En la asignatura del TIC el estudiante continúa con las actividades planificadas en el proyecto/componente, desarrolla uno o varios productos como parte del componente asignado en dicho proyecto, de acuerdo con el plan desarrollado en la asignatura de DTIC y aprobado por el profesor asignado. En la asignatura del TIC se considera una nota única que se registra en los plazos establecidos en el Calendario Académico; el estudiante debe obtener una nota mínima de 24/40 para aprobarla y no existe evaluación de recuperación para esta asignatura.
- Con el fin de garantizar la confidencialidad de información de carácter sensible como datos, indicadores, resultados, entre otros, contenidos en el documento final del TIC; siempre que sea posible, estos datos deben ser anonimizados o cifrados, evitando exponer información sensible de la Institución o de terceros, en concordancia con la normativa legal vigente en el ámbito de seguridad y privacidad de la información.

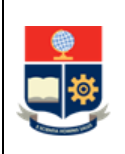

- En caso de que la información de carácter sensible contenida en el documento final del TIC no pueda ser anonimizada o cifrada, el Director del TIC gestionará la autorización de NO publicación del TIC ante el Decano o Director de la ESFOT, para lo cual, el Director del TIC elabora un informe en el que indique que la información de carácter sensible no pudo ser anonimizada o cifrada, así también valide que el documento final del TIC contiene datos sensibles sujetos de confidencialidad, y, solicita al Decano o Director de la ESFOT, se autorice la NO publicación del TIC. En caso de que se autorice la no publicación, el Decano o Director de la ESFOT comunicará de su decisión al Director de Docencia, para que no se publique el documento en el repositorio institucional; en caso de que se autorice la publicación, el Decano o Director de la ESFOT notificará su decisión al Director del TIC.
- En el caso de que se requiera rectificar la calificación registrada en el SAI para DTIC o TIC, o se requiera recalificación de la nota registrada en el SAI para DTIC, el profesor o Director de TIC aplica el PROCEDIMIENTO DE GESTIÓN DE CALIFICACIONES EN LOS CURSOS DE NIVELACIÓN Y CARRERAS DE TERCER NIVEL.
- En el caso de que se requiera recalificación de la nota registrada en el SAI para TIC, el estudiante aplica el INSTRUCTIVO DE RECALIFICACIONES PARA LA UNIDAD DE INTEGRACIÓN CURRICULAR.
- Constituyen faltas graves de los estudiantes las siguientes circunstancias:
	- a. Cometer plagio en Trabajo de Integración Curricular: cuando el documento final del TIC supere el índice de similitud establecido del 20%.
	- b. Realizar copia o recibir ayuda no autorizada en el Examen Complexivo.

En el caso de que el profesor detecte que un estudiante incurra en una falta grave, solicita el inicio del procedimiento disciplinario correspondiente de acuerdo a lo dispuesto en el REGLAMENTO DE DISCIPLINA Y SANCIONES DE LA ESCUELA POLITÉCNICA NACIONAL.

 Las consideraciones relacionadas con el diseño curricular de la asignatura DTIC y TIC, se determinan en el PROCEDIMIENTO DE DISEÑO CURRICULAR PARA LAS CARRERAS DE TERCER NIVEL.

## **Consideraciones para cambio de opción de aprobación de UIC**

 El estudiante, una vez seleccionada la opción de aprobación de UIC, puede solicitar el cambio, por una sola ocasión, hasta el término máximo de 30 días a partir de la

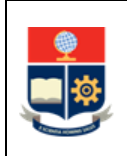

fecha de legalización de las matrículas ordinarias del período en el cual seleccionó dicha opción.

- En caso de que un estudiante solicite cambio de opción de aprobación de UIC y no existan suficientes estudiantes interesados en la opción a la cual solicita el cambio y, por tanto, no pueda ser ofertada, la solicitud será negada.
- Si el estudiante matriculado en TIC decide cambiarse de grupo, el cambio lo podrá solicitar, por una sola ocasión, en el siguiente periodo académico, lo cual implicaría el uso de su segunda matrícula en la opción de aprobación mencionada. Además, debe solicitar la inclusión en otro proyecto, y desarrollar un nuevo Plan del TIC considerando las actividades que realizará en este proyecto. Para el efecto, el estudiante debe remitir una solicitud dirigida al Decano o Director de ESFOT, e indicar el motivo de su cambio; el Decano o Director de ESFOT solicita a la CPGIC analice la pertinencia de la solicitud y determine la posibilidad de realizar el cambio de grupo. El Decano o Director de ESFOT será la responsable de autorizar el cambio.
- Si el estudiante solicita el cambio una vez que haya aprobado o fallado en su primera o segunda matrícula, y en caso de que se autorice el cambio, se debe considerar que dicho cambio se realizará en el siguiente periodo académico y al estudiante le corresponderá la segunda o tercera matrícula, respectivamente, además debe tomar la asignatura de PEC, con segunda matrícula, al mismo tiempo que cursa su segunda o tercera matrícula en la asignatura EC, según corresponda.
- En caso de que se autorice el cambio de opción de aprobación de UIC, el Decano o Director de la ESFOT debe procurar que las actividades que se planifiquen para la asignatura PEC sean coherentes con la asignatura EC, procurando que el estudiante culmine la UIC en el periodo en el cual curse dichas asignaturas con segunda o tercera matrícula.
- Si el estudiante se cambia de TIC a EC, su parte del proyecto podrá ser reasignado a otro estudiante en el siguiente periodo académico, o dejarla en estado inconcluso, dependiendo de lo que el profesor encargado del proyecto considere pertinente.

#### **Consideraciones para carreras en modalidad dual:**

 En el caso de la modalidad dual, el estudiante podrá desarrollar el TIC o rendir el EC, conforme esté aprobado en el diseño curricular aprobado de la carrera.

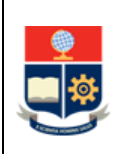

- El TIC será un proyecto empresarial que se desarrollará según las necesidades de la empresa formadora para lograr la implementación de un concepto nuevo, una mejora en procesos o productos o similares, cuyo objetivo es la realización de un trabajo metódico de investigación aplicada, con el aporte de los conocimientos y habilidades adquiridos en su carrera, dirigido a la definición, análisis y solución de un problema particular de interés para la empresa formadora. El asesoramiento será brindado por el tutor general y el tutor específico de la empresa formadora, y el seguimiento será llevado a cabo por el personal académico de la carrera.
- Al concluir el último periodo académico de la carrera, se tomará un examen final teórico-práctico que determinará el grado en que el estudiante adquirió las competencias laborales de la carrera. A solicitud del estudiante, este examen final teórico-práctico podrá ser considerado como equivalente a una de las opciones de aprobación de la UIC y, en correspondencia, su aprobación implicará el cumplimiento de ese requisito para la titulación.

La aprobación del examen final teórico-práctico de competencias laborales será requisito para el registro de la calificación de la opción de aprobación de UIC seleccionada. Para aprobar el examen final teórico se deberá obtener una nota de al menos 24/40 puntos.

## **Consideraciones para la asignación de horas:**

#### **HORAS PARA PLANIFICACIÓN**

- Para los miembros de la CPGIC se podrá asignar en el SAI hasta cuatro (4) horas semanales en la actividad diez (10) correspondiente a Gestión o Dirección.
- Para el personal académico se podrá asignar en el SAI hasta diez (10) horas por proyecto presentado a la CPGIC, en la actividad doce (12) correspondiente a Gestión.
- Para los profesores revisores, el Jefe de Departamento podrá asignar en el SAI hasta quince (15) horas de acuerdo con lo establecido en el Reglamento de Carrera y Escalafón del Profesor e Investigador de la EPN para esta actividad.
- Para la asignatura DTIC, las horas para planificación del personal académico serán establecidas en función del número de horas destinadas a la asignatura. Es decir, para la planificación se considerarán el número de semanas del periodo académico multiplicado por las horas del componente de aprendizaje en contacto con el

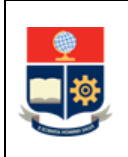

docente (AC) de dicha asignatura y considerando las horas para preparación, calificación, entre otras.

 Para la planificación del TIC en las actividades del personal académico, se considerarán tres (3) horas semanales para el componente de aprendizaje en contacto con el docente (AC), que corresponderán a tutorías y seguimiento del trabajo realizado por el estudiante, y doce (12) horas semanales para el componente de aprendizaje autónomo (AA).

$$
HP = (18 * 3 * 2) \text{ horas}
$$

HP: Horas en planificación

## **HORAS PARA EVALUACIÓN**

- Los miembros de la CPGIC podrán reportar hasta cuatro (4) horas semanales en la actividad diez (10) correspondiente a Gestión o Dirección, dependiendo de las actividades cumplidas en el periodo académico. Como evidencia deberán generar un informe ejecutivo que establezca las actividades cumplidas por la CPGIC.
- El personal académico podrá reportar hasta diez (10) horas por proyecto aprobado por la CPGIC, en la actividad doce (12) correspondiente a Gestión o Dirección. No será necesaria una evidencia, puesto que, si el proyecto ha sido aprobado, el profesor tendrá como responsabilidad la asignatura de DTIC en el siguiente periodo académico. En caso de que no sea aprobado el proyecto, se deberá subir como evidencia el proyecto presentado a la CPGIC.
- Para la asignatura de DTIC las horas para evaluación serán asignadas en función de la planificación registrada en el SAI. Las evidencias serán las que se establezcan para las asignaturas.
- Para las opciones de aprobación de la UIC, las horas serán asignadas en función de la planificación registrada en el SAI. Las evidencias serán las que se establezcan para las asignaturas.

# <span id="page-12-0"></span>**1.4 ABREVIATURAS**

- **CPGIC:** Comisión Permanente de Gestión de Integración Curricular
- **DTIC:** Diseño de Trabajo de Integración Curricular

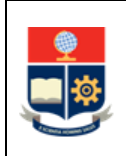

- **EC:** Examen Complexivo
- **PEC:** Preparación de Examen Complexivo
- **RRA:** Reglamento de Régimen Académico
- **SAI:** Sistema Académico Institucional
- **TIC:** Trabajo de Integración Curricular
- **UA:** Unidad Académica
- **UIC:** Unidad de Integración Curricular

## <span id="page-13-0"></span>**1.5 DEFINICIONES**

- **Autoridad responsable. -** En el contexto de este procedimiento se refiere a:
	- o Decano y Subdecano, en el caso de las carreras de grado.
	- o Director y Subdirector, en el caso de las carreras de tercer nivel técnico tecnológico.
- **Diseño de Trabajo de Integración Curricular. -** Asignatura que provee al estudiante de las herramientas y guía necesarias para iniciar el desarrollo del Trabajo de Integración Curricular, si es que es un prerrequisito; y realiza el seguimiento del Trabajo de Integración Curricular, si es un correquisito (disponible solo para Tecnología Superior).
- **Núcleo básico. -** Conjunto de conocimientos de las disciplinas que sustentan la profesión.
- **Proyecto. -** Planificación realizada por un profesor y conformada por varios componentes que serán asignados a estudiantes. Para cada componente se deben definir actividades específicas que el estudiante debe realizar para concluir su formación.
- **Sistema Académico Institucional. -** Término genérico empleado para referirse a los diferentes sistemas informáticos utilizados por la Escuela Politécnica Nacional: SAEw, Académico, entre otros.

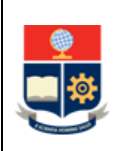

- **Trabajo de Integración Curricular. -** Consiste en la aplicación de los conocimientos teóricos y prácticos adquiridos durante la formación académica para la resolución de problemáticas actuales en el área de conocimiento de la carrera.
- **Unidad de Integración Curricular**. Es una unidad de organización curricular que permite la validación de los conocimientos, habilidades, destrezas y aptitudes adquiridos por el estudiante a lo largo de su formación académica. A nivel institucional, la UIC está representada en las mallas curriculares por las opciones de: Trabajo de Integración Curricular y Examen Complexivo, pudiendo las carreras de tercer nivel ofertar una o ambas alternativas como opciones de esta Unidad y, consecuentemente, en caso de que el estudiante apruebe la opción escogida, y cumpla con los requisitos académicos y administrativos, obtenga el título correspondiente.

# <span id="page-14-0"></span>**1.6 DESCRIPCIÓN DE ACTIVIDADES**

**¿El estudiante requiere cambio de opción de aprobación de UIC? SI:** Ir a la Actividad 1. **NO:** Ir a la Actividad 2.

## **1. Ejecutar trámite administrativo de cambio de UIC**

En los casos establecidos el estudiante puede solicitar el cambio de UIC, para lo cual solicita el cambio de opción de aprobación de UIC mediante el formulario F\_AA\_201, el cual debe ser entregado al Decano o Director de la ESFOT, quien a su vez solicita a la CPGIC un aval, a través del cual se analice la pertinencia de la solicitud y se determine la posibilidad de realizar el cambio.

La CPGIC genera y remite el aval al Decano o Director de la ESFOT, quien informa al estudiante que la solicitud de cambio ha sido concedida o no; en caso afirmativo, debe considerar que el cambio se realizará en el siguiente periodo académico.

En caso de aprobarse el cambio, el estudiante debe seguir el PROCEDIMIENTO PARA LA GESTIÓN DE LA UNIDAD DE INTEGRACIÓN CURRICULAR - OPCIÓN DE APROBACIÓN MEDIANTE EXAMEN COMPLEXIVO.

## **2. Generar y remitir el listado de selección de opción de UIC**

El Subdecano o Subdirector de la ESFOT genera en el SAI el listado de estudiantes que seleccionaron la opción de UIC, un día posterior a la fecha del retiro voluntario, de acuerdo a lo definido en el Calendario Académico, y lo remite a la CPGIC.

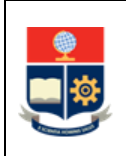

#### **3. Revisar listado de estudiantes**

La CPGIC revisa el listado de estudiantes que seleccionaron como opción de aprobación de UIC el TIC, a fin de planificar las actividades necesarias que aseguren que todos los estudiantes dispongan de alternativas para su titulación.

#### **4. Definir los proyectos**

Previo a la ejecución de la asignatura de DTIC, es necesario contar con proyectos, los cuales son propuestos por los profesores o pueden ser propuestos por los estudiantes.

La CPGIC define un calendario para la presentación de los proyectos, y lo pone en conocimiento de los profesores que colaboran en la carrera. La presentación de los proyectos será previa al cierre del SAI del periodo en el que se ejecutará la asignatura DTIC.

Determinar "Proponente del Proyecto":

CASO – PROFESOR: Si los proyectos son propuestos por los profesores ir a la Actividad 5.

CASO – ESTUDIANTE: Si los proyectos son propuestos por los estudiantes ir a la Actividad 6.

## **5. Presentar propuesta de proyecto - profesores**

Los profesores presentan a la CPGIC los proyectos de TIC de acuerdo con el formato establecido en el Formulario del Proyecto de Trabajo de Integración Curricular F\_AA\_233A (Anexo 2), en los plazos establecidos por la CPGIC, con la siguiente información:

- a. Número de estudiantes que participarán en el proyecto: Cada proyecto a cargo de un profesor involucrará la participación de un grupo de estudiantes que puede estar en un número de entre 2 y 5; de existir proyectos que, por sus características, requieran la participación de menos de 2 (dos) o más de 5 (cinco) estudiantes, estos proyectos deberán ser autorizados por la Máxima Autoridad de la Unidad Académica, previo informe que justifique dicha participación por parte del profesor encargado.
- b. Alcance y componentes del proyecto, que serán asignados a cada estudiante que participe, así como las actividades específicas y productos esperados que cada estudiante debe realizar. Las actividades serán planificadas considerando el número de horas establecidas para la UIC.
- c. Nombre de los estudiantes con quienes el profesor desea desarrollar el proyecto (opcional).

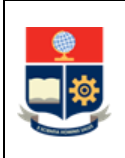

- d. Se podrá solicitar la participación de menos de 2 (dos) o más de 5 (cinco) estudiantes en el proyecto (opcional), para lo cual se debe solicitar la autorización al Decano o Director de la ESFOT.
- e. De ser el caso, se deberá indicar la reestructuración del plan de trabajo de titulación, para los estudiantes que tienen el plan aprobado y aun así deciden migrar al nuevo régimen (opcional).

Ir a la Actividad 7.

## **6. Presentar propuesta de proyecto - estudiantes**

Los estudiantes plantean la propuesta de proyecto a la CPGIC. Las propuestas de proyectos pueden ser el resultado de iniciativas propias, emprendimientos o requerimientos específicos de empresas u otras organizaciones.

De ser pertinente, la CPGIC se contacta con el o los Departamentos, Jefes de Departamento o personal académico que pueda viabilizar el proyecto para que sea tomado en cuenta en la definición de los proyectos correspondientes.

Para el caso en el que el beneficiario sea una empresa pública o privada y la EPN deba asignar recursos, debe existir la firma de un convenio específico para la ejecución del proyecto propuesto.

El responsable de la gestión del convenio específico será el Decano o el Director de la ESFOT.

## **7. Evaluar pertinencia**

La CPGIC verifica la pertinencia de los proyectos propuestos previo a su aprobación, considerando principalmente si la temática planteada tiene relación con las áreas o líneas de investigación de la carrera o de los departamentos que dan soporte a la carrera, así también se pueden considerar otros tipos de indicadores, siempre que estos sean afines a la carrera; además, debe verificar que los componentes definidos para cada uno de los proyectos puedan ser asignados a los estudiantes que participen en los mismos, de tal forma que se garantice la evaluación individual de cada estudiante; finalmente pueden solicitar actualizaciones en caso de ser necesario. De ser requerido, puede invitar al proponente a la reunión de análisis del proyecto.

#### **¿Existen recomendaciones?**

**SI:** Ir a la Actividad 8. **NO: ¿Se aprueba el proyecto? NO: FIN SI:** Ir a la Actividad 10.

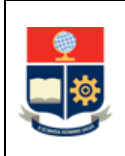

#### **8. Remitir recomendaciones**

La CPGIC remite mediante correo electrónico las recomendaciones sobre las mejoras que estime convenientes, para que se analice su inclusión en el proyecto (pertinencia, ajuste de cupos, entre otras).

#### **9. Presentar propuesta de proyecto actualizado**

El proponente presenta el proyecto incluyendo las recomendaciones realizadas por la CPGIC. También podrá justificar, de forma motivada, no considerarlas.

**¿Se aprueba el proyecto? NO: FIN SI:** Ir a la Actividad 10.

#### **10. Comunicar sobre la aprobación del proyecto**

La CPGIC comunica mediante correo electrónico, como máximo dos días antes del inicio del periodo de matrículas ordinarias del periodo de ejecución de la asignatura DTIC, la aprobación del proyecto, al profesor proponente, al Jefe de Departamento y al Subdecano o Subdirector de la ESFOT, a fin de que se considere en la planificación.

**¿Existen suficientes proyectos? NO:** Ir a la Actividad 11 **SI:** Ir a la Actividad 12

#### **11. Gestionar proyectos/incrementar cupos**

Para el caso de que no existan suficientes proyectos:

- o La CPGIC solicita a los Jefes de los departamentos que dan soporte a la carrera, que coordinen con los profesores la generación de proyectos adicionales o el incremento de cupos en los proyectos propuestos.
- o La CPGIC puede recomendar al Subdecano o Subdirector de la ESFOT que se plantee a los estudiantes que escogieron esta opción, el cambio a Examen Complexivo.

En el caso de proyectos adicionales, ir a la Actividad 5.

En el caso del cambio a Examen Complexivo, el Subdecano o Subdirector de la ESFOT debe coordinar con la Dirección de Docencia dicho cambio.

#### **12. Conformar grupos para cada proyecto**

La conformación de los grupos correspondientes a cada proyecto se realiza por la CPGIC, para lo cual puede considerar el número de estudiantes que seleccionaron la opción correspondiente, cupos disponibles en los proyectos planificados, resultados

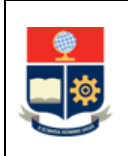

obtenidos por los estudiantes en asignaturas afines a los proyectos planificados, recomendación de profesores encargados de los proyectos planificados, entre otros, que sean determinados por la CPGIC.

En el caso de que ya no existan cupos se debe notificar a los estudiantes, para que estos indiquen su interés por otro proyecto.

# **13. Designar y notificar profesores**

El Subdecano o Subdirector de la ESFOT, en coordinación con el Jefe de Departamento, designa y notifica un profesor por cada grupo o paralelo para cada proyecto aprobado, para la asignatura DTIC, con base en lo definido por la CPGIC.

## **14. Planificar el paralelo para la asignatura**

El Subdecano o Subdirector de la ESFOT planifica un paralelo específico para el profesor correspondiente, y lo registra en el SAI estableciendo un horario. En este curso se podrá inscribir a estudiantes de diferentes carreras, si el proyecto es multidisciplinario y siempre y cuando el número de horas establecidas para la asignatura DTIC coincida en las diferentes carreras a las cuales pertenecen los estudiantes.

El estudiante se matricula siguiendo el PROCEDIMIENTO DE MATRICULACIÓN DE CURSOS DE NIVELACIÓN Y CARRERAS DE TERCER NIVEL, y se inscribe en la asignatura DTIC, de acuerdo con las fechas establecidas en el Calendario Académico.

## **15. Impartir la asignatura DTIC**

El profesor imparte la asignatura considerando para su planificación y desarrollo, los siguientes procedimientos:

- a. PROCEDIMIENTO DE GESTIÓN DEL SÍLABO DE LAS ASIGNATURAS DE LOS CURSOS DE NIVELACIÓN Y DE LAS CARRERAS DE TERCER NIVEL.
- b. PROCEDIMIENTO PARA LA ENSEÑANZA APRENDIZAJE DE LAS ASIGNATURAS DE LOS CURSOS DE NIVELACIÓN Y DE LAS CARRERAS DE TERCER NIVEL.
- c. PROCEDIMIENTO DE GESTIÓN DE TUTORÍAS EN LOS CURSOS DE NIVELACIÓN Y LAS CARRERAS DE TERCER NIVEL, caso: tutoría relativa a la asignatura.

Durante la impartición de la asignatura el profesor desarrolla las actividades correspondientes a:

a. Introducir al estudiante en metodologías de investigación: se dota al estudiante de los fundamentos teóricos, metodológicos e instrumentales para realizar una investigación de tipo bibliográfica, experimental y teórica; así como también sobre metodologías que pueden ser de utilidad para el desarrollo del TIC. En el caso de la ESFOT, se realiza el respectivo

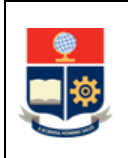

seguimiento a la ejecución de los planes elaborados por los estudiantes para el TIC.

b. Desarrollar el Plan de Trabajo de Integración Curricular: los estudiantes, juntamente con el profesor, definen las actividades que deben ejecutarse para completar con éxito el TIC.

# **16. Presentar el Plan del TIC**

El estudiante, al finalizar el periodo académico presenta el Plan de Trabajo de Integración Curricular, para lo cual emplea el Formulario F\_AA\_234A (Anexo 3).

# **17. Registrar las calificaciones y entregar plan**

El profesor de DTIC es el responsable del ingreso de las calificaciones en el SAI, para lo cual debe seguir el PROCEDIMIENTO DE GESTIÓN DE CALIFICACIONES EN LOS CURSOS DE NIVELACIÓN Y CARRERAS DE TERCER NIVEL.

El profesor remite mediante memorando al Decano o Director de la ESFOT, una copia del Plan del TIC de todos los estudiantes que aprobaron la asignatura, quien a su vez lo remite a la CPGIC para registro.

## **¿El estudiante aprueba la asignatura?**

**NO**: El estudiante debe seguir el PROCEDIMIENTO DE MATRICULACIÓN DE CURSOS DE NIVELACIÓN Y CARRERAS DE TERCER NIVEL, e inscribirse en DTIC, con segunda matrícula, de acuerdo con las fechas establecidas en el Calendario Académico.

## **SI: ¿El estudiante cumple requisitos para matricularse en TIC?**

**NO:** Ir a la Actividad 18. **SI:** Ir a la Actividad 20.

## **18. Notificar al estudiante**

El Subdecano o Subdirector de la ESFOT aplica el PROCEDIMIENTO DE GESTIÓN DE TUTORÍAS EN LOS CURSOS DE NIVELACIÓN Y LAS CARRERAS DE TERCER NIVEL, realiza la tutoría respectiva como parte de la matrícula asistida y notifica al estudiante que no cumple uno o varios requisitos para matricularse en la asignatura TIC:

- 1. Tener aprobado 120 créditos del plan de asignaturas, para las carreras de grado; 90 créditos del plan de asignaturas, para las carreras de tecnología superior universitaria; o, 60 créditos del plan de asignaturas, para las carreras de tecnología superior;
- 2. Aprobar las asignaturas que no otorgan créditos, establecidas hasta el nivel de referencia previo al que debe tomar la opción de integración curricular;
- 3. Haber obtenido la suficiencia en inglés; y,

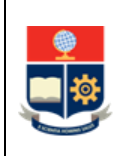

4. Haber aprobado la asignatura de Diseño de Trabajo de Integración Curricular en las carreras de grado, o tomar la asignatura de Diseño de Trabajo de Integración Curricular como correquisito, en las carreras del nivel técnico-tecnológico, según corresponda a la elección del estudiante.

## **19. Completar los requisitos académicos**

El estudiante completa los requisitos académicos pendientes conforme lo establecido en su malla curricular.

En el periodo académico en el que el estudiante cumpla los requisitos, debe seguir el PROCEDIMIENTO DE MATRICULACIÓN DE CURSOS DE NIVELACIÓN Y CARRERAS DE TERCER NIVEL, e inscribirse en la asignatura de TIC, de acuerdo con las fechas establecidas en el Calendario Académico.

#### **20. Designar y notificar Director para asignatura TIC**

El Decano o Director de la ESFOT designa como Director de la asignatura TIC, al mismo profesor responsable de la asignatura DTIC. En caso de que no sea factible, en coordinación con el Jefe del Departamento, designa a otro profesor con experiencia afín a la temática del proyecto.

#### **21. Planificar el paralelo para la asignatura**

El Subdecano o Subdirector de la ESFOT planifica un paralelo específico para el profesor correspondiente, y lo registra en el SAI estableciendo un horario, con un cupo establecido de acuerdo con el número de estudiantes que aprobaron la asignatura de DTIC.

En este curso se podrá inscribir a estudiantes de diferentes carreras, si el proyecto es multidisciplinario.

El estudiante debe seguir el PROCEDIMIENTO DE MATRICULACIÓN DE CURSOS DE NIVELACIÓN Y CARRERAS DE TERCER NIVEL, e inscribirse en la asignatura TIC, de acuerdo con las fechas establecidas en el Calendario Académico.

#### **22. Impartir la asignatura TIC**

El Director del TIC imparte la asignatura considerando para su planificación y desarrollo los siguientes procedimientos:

- a. PROCEDIMIENTO DE GESTIÓN DEL SÍLABO DE LAS ASIGNATURAS DE LOS CURSOS DE NIVELACIÓN Y DE LAS CARRERAS DE TERCER NIVEL.
- b. PROCEDIMIENTO PARA LA ENSEÑANZA APRENDIZAJE DE LAS ASIGNATURAS DE LOS CURSOS DE NIVELACIÓN Y DE LAS CARRERAS DE TERCER NIVEL.

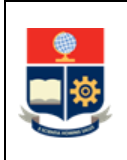

c. PROCEDIMIENTO DE GESTIÓN DE TUTORÍAS EN LOS CURSOS DE NIVELACIÓN Y LAS CARRERAS DE TERCER NIVEL, caso: Tutoría relativa a la asignatura.

El Director del TIC se reúne semanalmente, en el horario establecido, con sus estudiantes a fin de revisar el avance y realizar la tutoría respectiva, así también realiza las revisiones del documento escrito del TIC, hasta generar el aval del documento. Las reuniones se realizan en el horario y espacio, de acuerdo a lo planificado en el SAI.

# **23. Presentar TIC**

El estudiante elabora el documento escrito del TIC según el formato definido por la unidad académica (en el formato aprobado por el Consejo de Docencia (Anexo 4) o el formato que la unidad académica haya implementado con base en el formato aprobado por el Consejo de Docencia).

Una vez finalizado el documento escrito del TIC, el estudiante lo envía a través de correo electrónico, o por el medio electrónico que establezca el Director del TIC en las fechas planificadas en el Calendario Académico, al Director del TIC.

Así también, en los casos que aplique, y siempre y cuando sea factible, el estudiante remite al Director del TIC el componente práctico o el producto final demostrable, desarrollado como parte del TIC, por el medio electrónico establecido por la unidad académica.

En el caso de que se utilice como medio electrónico el correo electrónico institucional y el documento tenga un tamaño mayor al soportado por este medio, el estudiante debe ponerse en contacto con el personal de la DGIP a través del correo [asistencia.tecnica@epn.edu.ec,](mailto:asistencia.tecnica@epn.edu.ec) quienes indicarán el procedimiento a seguir.

## **24. Realizar revisión de originalidad**

Una vez que el Director del TIC haya revisado el documento y otorgue su aval, se realiza la revisión de originalidad del documento escrito, considerando el mecanismo definido por la unidad académica:

- a. El Director del TIC realiza la revisión, usando la herramienta para la detección de plagio establecida por la Institución; o,
- b. El Director del TIC solicita al estudiante que gestione la revisión con la Unidad de Gestión de las Bibliotecas, para lo cual el estudiante envía un correo electrónico [a biblioteca@epn.edu.ec,](mailto:biblioteca@epn.edu.ec) adjuntando el documento en formato PDF e incluyendo en el asunto el término "Revisión de originalidad", en las fechas establecidas en el Calendario Académico. Este correo será remitido con copia al Director del TIC. La Unidad de Gestión de las Bibliotecas, emplea la herramienta para la detección de plagio, revisa la originalidad del documento escrito, y

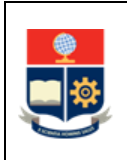

remite el informe en formato PDF en un plazo máximo de 3 días contados a partir de la recepción de la solicitud, al Director, con copia al estudiante.

Para realizar la revisión de originalidad del documento final del TIC, considerar lo especificado en la GUÍA DE CONFIGURACIÓN Y RECOMENDACIONES PARA USO DE LA HERRAMIENTA TURNITIN.

# **¿Porcentaje de originalidad cumple lo establecido?**

**SI:** Ir a la Actividad 26. **NO:** Ir a la Actividad 25.

## **25. Solicitar inicio de procedimiento disciplinario**

Si el documento tiene un porcentaje de similitud superior al 20%, no podrá ser remitido para revisión. En este caso el Director del TIC aplica lo establecido en el REGLAMENTO DE DISCIPLINA Y SANCIONES DE LA ESCUELA POLITÉCNICA NACIONAL.

Ir a la Actividad 36.

# **26. Generar el certificado de originalidad**

El Director del TIC genera el certificado de originalidad con base en la revisión realizada en la herramienta para la detección de plagio establecida por la Institución, o en el informe de la Unidad de Gestión de las Bibliotecas, para lo cual emplea el documento denominado FORMATO DE CERTIFICADO DE ORIGINALIDAD (Anexo 5).

## **27. Solicitar asignación de revisores**

El Director del TIC solicita, mediante memorando, al Decano o Director de la ESFOT, hasta la fecha establecida por el Consejo de Docencia, la asignación de dos profesores afines al área de conocimiento del trabajo desarrollado por el estudiante para la revisión del documento escrito. Al pedido adjunta:

- a) El documento escrito en formato PDF, y en los casos que corresponda el componente práctico o el producto final demostrable;
- b) El plan de trabajo de integración curricular (F\_AA\_234A); y el formulario F\_AA\_233A modificado y aprobado por la CPGIC únicamente en el caso de que se hayan incluido modificaciones en el proyecto inicial; y,
- c) El certificado de originalidad, anexando el informe generado en la herramienta antiplagio o el informe emitido por la Unidad de Gestión de las Bibliotecas.

## **28. Designar profesores revisores**

El Decano o Director de la ESFOT notifica mediante memorando, la designación de los profesores revisores, con copia a la CPGIC para registro.

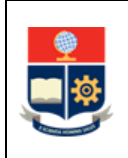

El Decano o Director de la ESFOT adjuntan al memorando una copia de la información entregada por el Director del TIC.

## **29. Revisar el documento TIC**

Los profesores revisores, considerando los criterios de evaluación definidos en la rúbrica de evaluación del TIC F\_AA\_235 (Anexo 6), realizan la evaluación del TIC, de forma individual.

Los profesores revisores no podrán solicitar correcciones, cambios, o mejoras en el documento escrito.

# **30. Completar rúbrica de evaluación**

Los profesores revisores completan la rúbrica de evaluación (F\_AA\_235), la cual remiten al Decano o Director de la ESFOT, con copia al Director del TIC, mediante memorando, en las fechas establecidas en el Calendario Académico.

# **¿El profesor revisor remite la rúbrica de evaluación en los tiempos establecidos? NO:** Ir a la Actividad 31. **SI:** Ir a la Actividad 34.

# **31. Gestionar sanción**

El Decano o Director de la ESFOT aplica el REGLAMENTO DE DISCIPLINA Y SANCIONES DE LA ESCUELA POLITÉCNICA NACIONAL.

# **32. Notificar al Director del TIC**

El Decano o Director de la ESFOT notifica al Director del TIC que no se recibió la rúbrica (F\_AA\_235) de uno o varios profesores revisores.

# **33. Asignar nota en la rúbrica de evaluación**

El Director del TIC asigna el cien por ciento (100%) de la nota que corresponda al o los profesores revisores que el Decano o Director de la ESFOT notificó que no entregaron la rúbrica (F\_AA\_235) correspondiente, en su rúbrica de evaluación del TIC (F\_AA\_235).

Ir a la Actividad 35.

## **34. Remitir rúbrica de evaluación**

El Decano o Director de la ESFOT remite la rúbrica de evaluación de los profesores revisores en el formato F\_AA\_235 al Director del TIC.

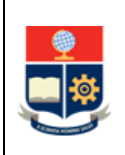

## **35. Generar calificación final del TIC**

El Director del TIC genera la nota final considerando lo establecido en el Reglamento de Régimen Académico.

El Director realiza el cálculo de la nota y la registra en el formulario F\_AA\_235.

#### **36. Registrar calificación final**

El Director del TIC registra la calificación final en el SAI, en las fechas establecidas en el Calendario Académico, para lo cual debe seguir el PROCEDIMIENTO DE GESTIÓN DE CALIFICACIONES EN LOS CURSOS DE NIVELACIÓN Y CARRERAS DE TERCER NIVEL.

Una vez registrada la calificación en el SAI, el Director remite el formulario F\_AA\_235 debidamente cumplimentado, con su firma, al Decano o Director de la ESFOT.

#### **37. Revisar calificación**

El estudiante revisa en el SAI la calificación registrada por el Director del TIC.

#### **¿Estudiante está de acuerdo con la calificación?**

**NO**: Ir a la Actividad 38.

#### **SI: ¿El estudiante aprueba la asignatura?**

**SI:** Ir a la Actividad 39.

**NO**: El estudiante debe seguir el PROCEDIMIENTO DE MATRICULACIÓN DE CURSOS DE NIVELACIÓN Y CARRERAS DE TERCER NIVEL, e inscribirse en la asignatura TIC, de acuerdo con las fechas establecidas en el Calendario Académico.

## **38. Solicitar recalificación**

El estudiante solicita la recalificación de la nota obtenida en TIC, de acuerdo a lo detallado en el INSTRUCTIVO DE RECALIFICACIÓN PARA UIC.

#### **¿El estudiante aprueba la asignatura?**

**SI:** Ir a la Actividad 39.

**NO**: El estudiante debe seguir el PROCEDIMIENTO DE MATRICULACIÓN DE CURSOS DE NIVELACIÓN Y CARRERAS DE TERCER NIVEL, e inscribirse en la asignatura TIC, de acuerdo con las fechas establecidas en el Calendario Académico.

## **39. Entregar documentación a CPGIC**

El Decano o Director de la ESFOT, remite a través de memorando, una copia de los formularios F\_AA\_235 a la CPGIC.

La CPGIC almacena la información relacionada a los TIC y la usa para la generación de sus informes.

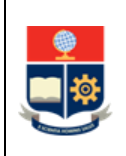

#### **40. Presentar los proyectos**

Con base en lo establecido por la CPGIC, de ser el caso, al culminar el periodo de clases, los estudiantes que aprobaron el TIC, en coordinación con el Director, realizan una presentación del proyecto a la Comunidad Politécnica.

La finalidad de esta difusión será dar a conocer los proyectos que se están desarrollando en cada carrera, de acuerdo con sus líneas y áreas de investigación, y que podrían ser de interés para investigadores, empresas, comunidades, organizaciones, entre otros.

La CPGIC coordina esta actividad.

Iniciar el PROCEDIMIENTO DE GESTIÓN DE INICIO DE GRADUACIÓN DE TERCER NIVEL definido para el efecto.

**FIN**

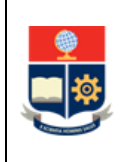

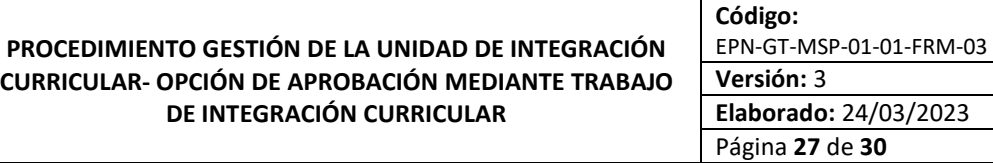

# **2 ANEXOS**

**ANEXO 1: DIAGRAMA DE FLUJO GESTION DE LA UNIDAD DE INTEGRACIÓN CURRICULAR- OPCIÓN DE APROBACIÓN MEDIANTE TRABAJO DE INTEGRACIÓN CURRICULAR**

<span id="page-26-0"></span>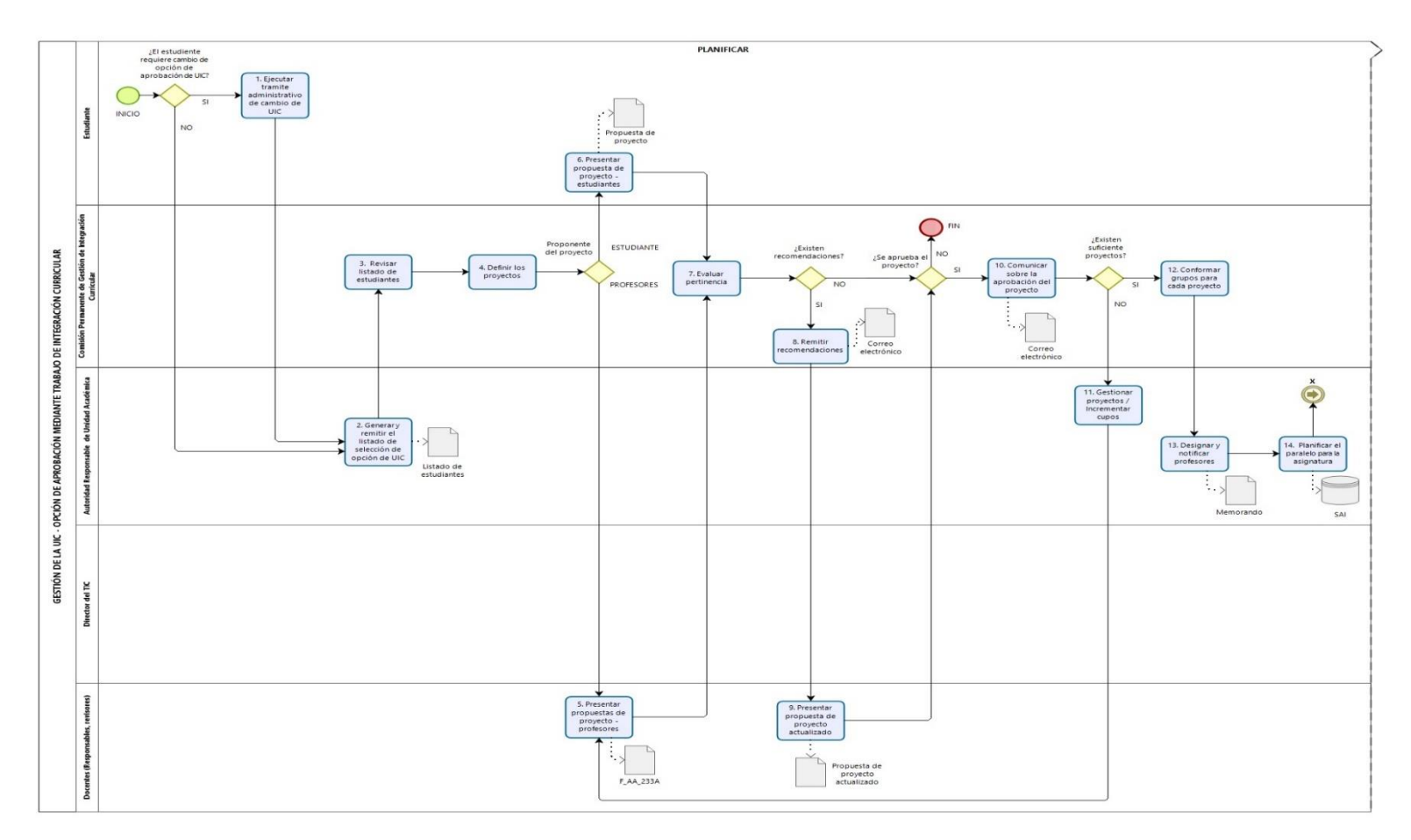

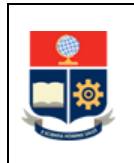

#### **PROCEDIMIENTO GESTIÓN DE LA UNIDAD DE INTEGRACIÓN CURRICULAR- OPCIÓN DE APROBACIÓN MEDIANTE TRABAJO DE INTEGRACIÓN CURRICULAR**

**Código:** EPN-GT-MSP-01-01-FRM-03 **Versión:** 3 **Elaborado:** 24/03/2023 Página **28** de **30**

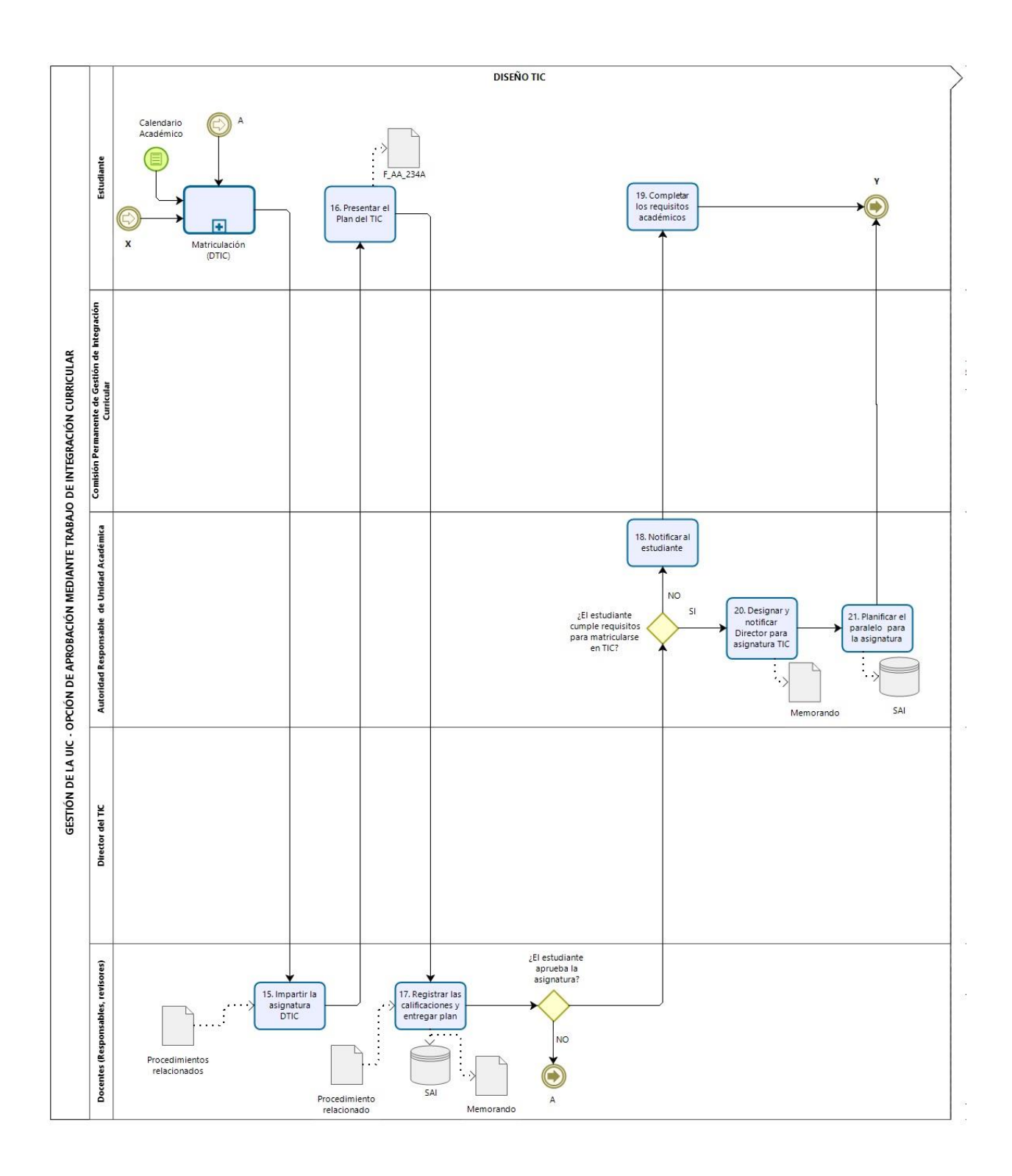

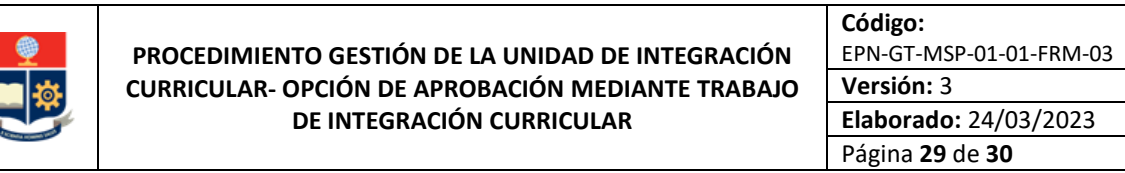

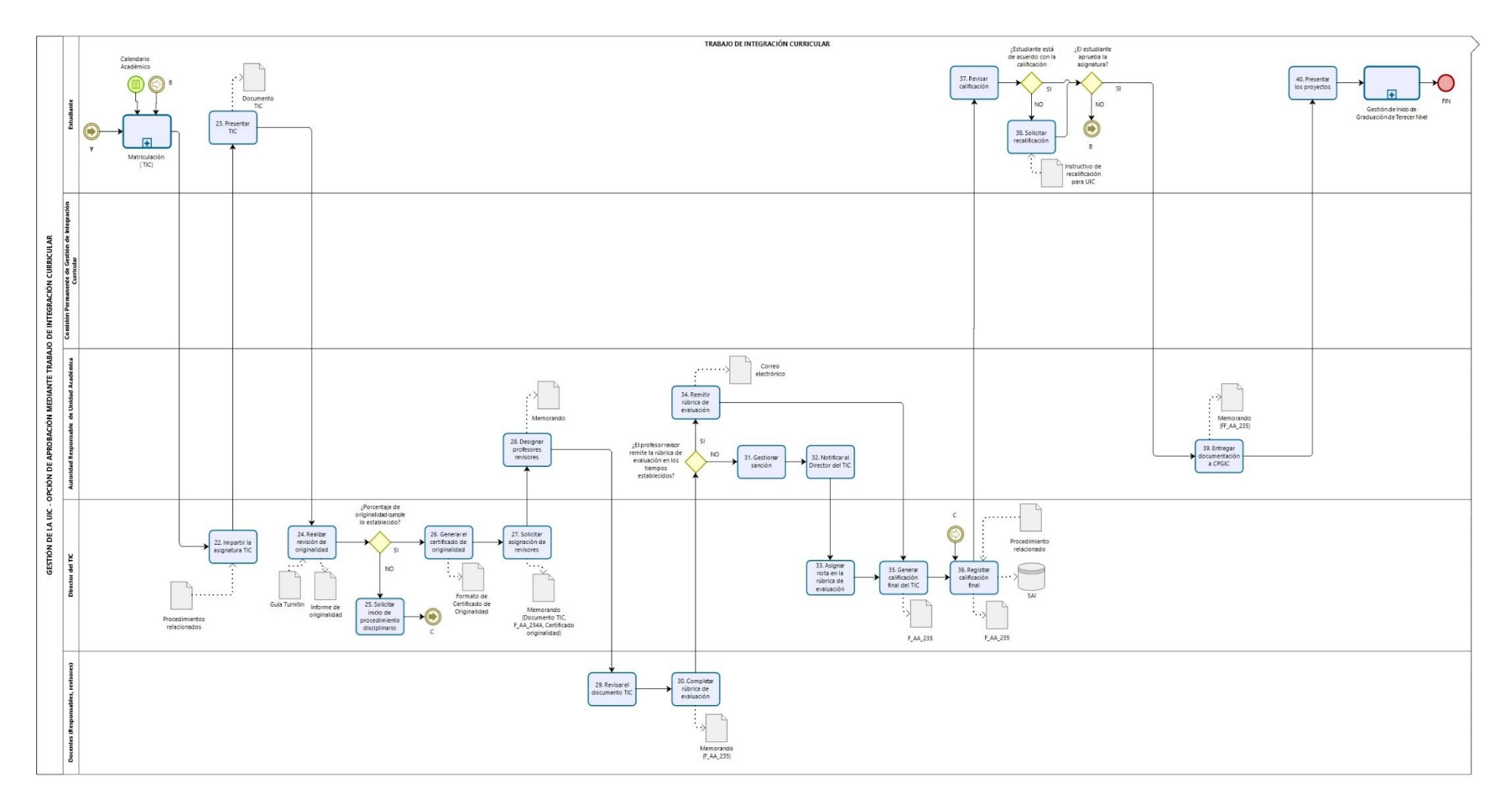

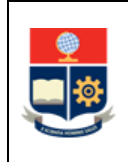

#### **ANEXO 2. FORMULARIO DEL PROYECTO DE TRABAJO DE INTEGRACIÓN CURRICULAR F\_AA\_233A**

<http://atenea.epn.edu.ec/handle/25000/753>

#### **ANEXO 3. PLAN DE TRABAJO DE INTEGRACIÓN CURRICULAR F\_AA\_234A**

<http://atenea.epn.edu.ec/handle/25000/755>

#### **ANEXO 4. FORMATO PARA PRESENTAR EL TRABAJO DE INTEGRACIÓN CURRICULAR**

<http://atenea.epn.edu.ec/handle/25000/756>

**ANEXO 5. CERTIFICADO DE ORIGINALIDAD F\_AA\_236**

http://atenea.epn.edu.ec/handle/25000/958

**ANEXO 6. RÚBRICA DE EVALUACIÓN DEL TRABAJO DE INTEGRACIÓN CURRICULAR F\_AA\_235**

<http://atenea.epn.edu.ec/handle/25000/772>